#### Google

# Coupling Changes in Gerrit

2015-11-07, Stefan Beller, <sbeller@google.com>

# The Merge Queue is gone

- The SUBMITTED state is gone
	- No more "Submitted, Merge Pending"
	- Only states: New, Draft, Merged, Abandoned
- Immediate feedback!
	- Either you can be sure it merged,
	- or an error pops up in the change screen

- Typical workflow:
	- Submit in backwards order
	- Piling up pending changes
	- On submission of the first change, all are merged (hopefully)
- Replaced by submission of ancestors
	- "Submit this change and 5 ancestors"
	- pseudo atomic

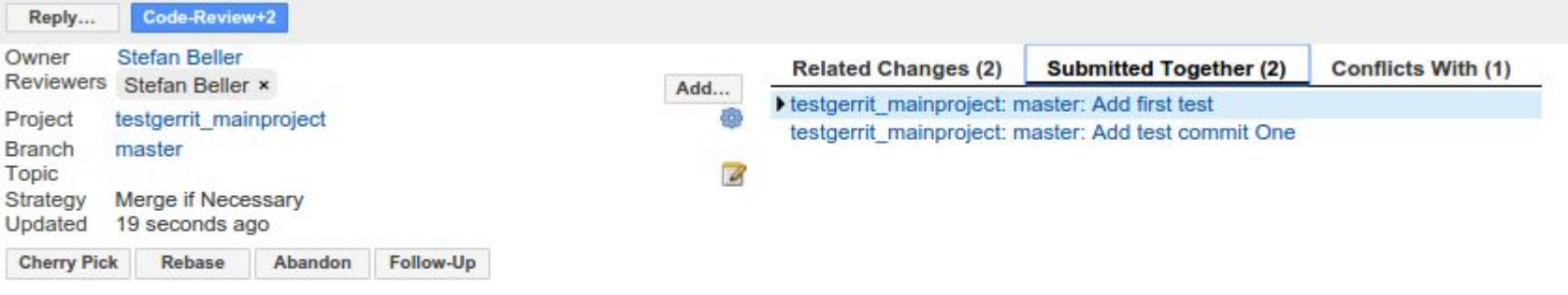

Code-Review +1 Stefan Beller Verified +1 Stefan Beller

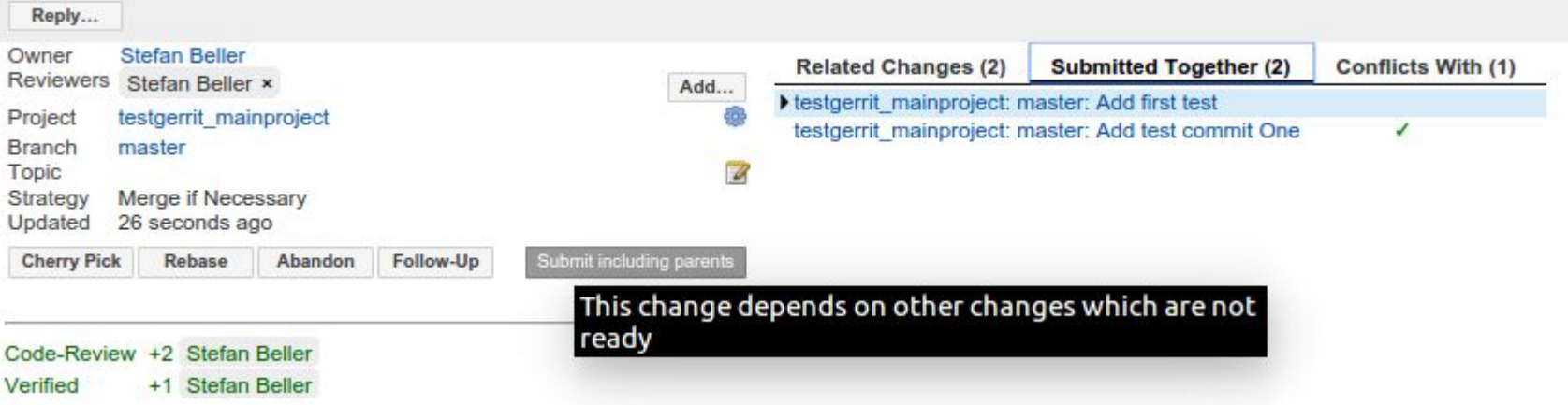

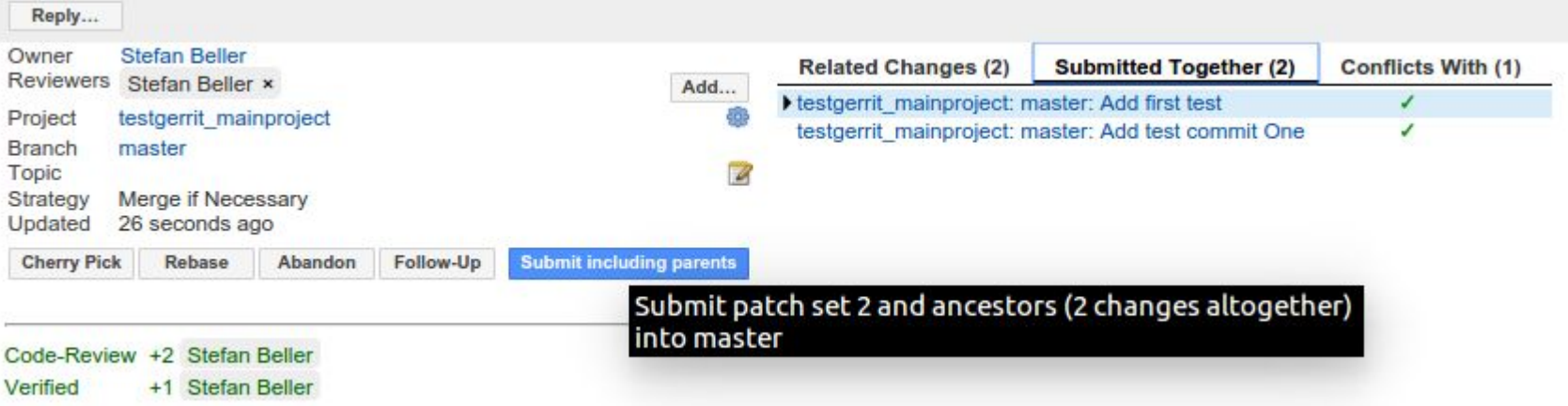

## Submission of topics

- A new workflow
	- Submit whole topic
	- "Submit all 5 changes of the same topic (7 changes including ancestors and other changes related by topic)"
- Submission coupled by topics and ancestors thereof
	- works across repositories
	- pseudo atomic

### Submission of topics

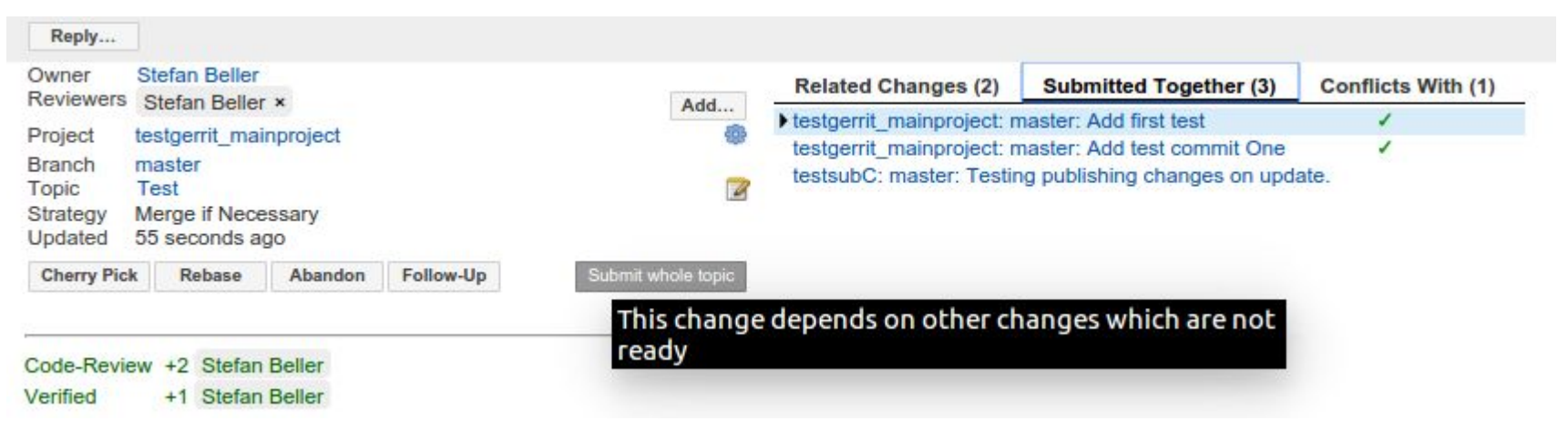

### Submission of topics

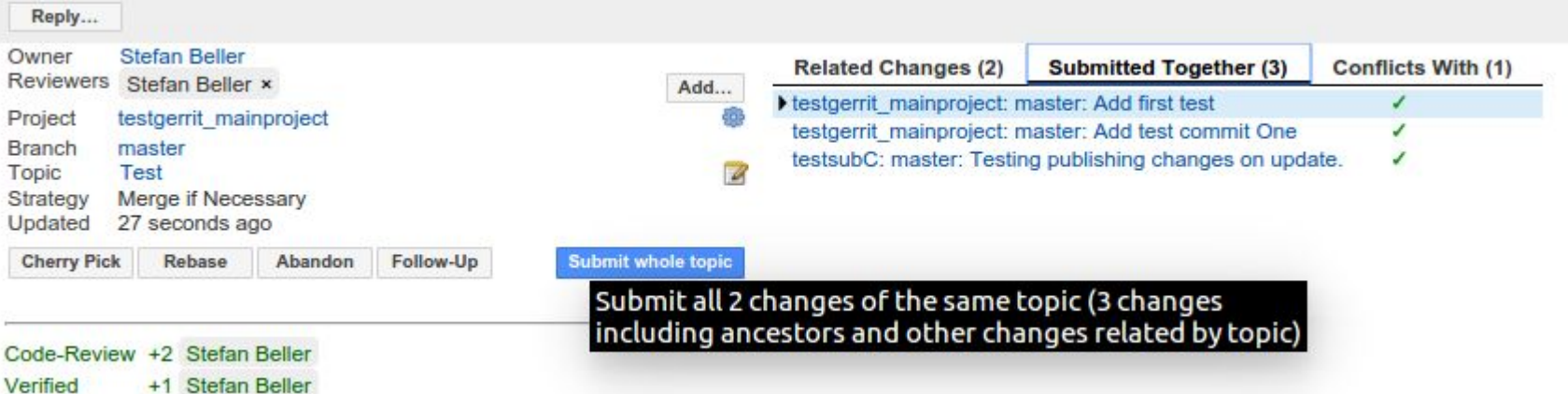

# Atomicity in Android

# Superproject subscriptions

- Have Android in a superproject
	- All components in Submodules
	- Changes in submodules trigger automatic update in the superproject
	- Coupling by topic across components, generates one superproject commit
- **Benefits:** 
	- Atomic fetch
	- Less fetches (only updated submodules)
- Gerrit is ready, Git not yet.

### Git submodules

- **•** Improve Git
	- Performance (-j 16 for submodule related operations)
	- Better UI
- Gerrit ?
	- Better UI ? (show log instead of \$SHA1..\$SHA1)
	- Better configuration for superprojects

#### Google

### Thanks, Questions?

Was: Coupling Changes in Gerrit 2015-11-07, Stefan Beller, <sbeller@google.com>